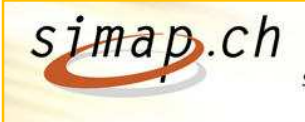

## **Simapnews 16.04.2009**

Sehr geehrte Benutzerinnen und Benutzer von simap1+

Auf der Plattform simap1+ wurden drei Änderungen neu implementiert. Diese sind ab dem 16. April 2009 aktiv. Sie finden die Beschreibung der drei Anpassungen im Folgenden:

## **1) Gesamtausdruck der Dokumentation**

Es ist neu möglich, einen Gesamtausdruck der Dokumentation (HTML-Version) pro Bereich zu machen. Bisher war es nur möglich, jedes Kapitel einzeln auszudrucken. Diese neue Funktion ist vorhanden für die Dokumentation "Auftraggeber", "Anbieter" und "Administrator".

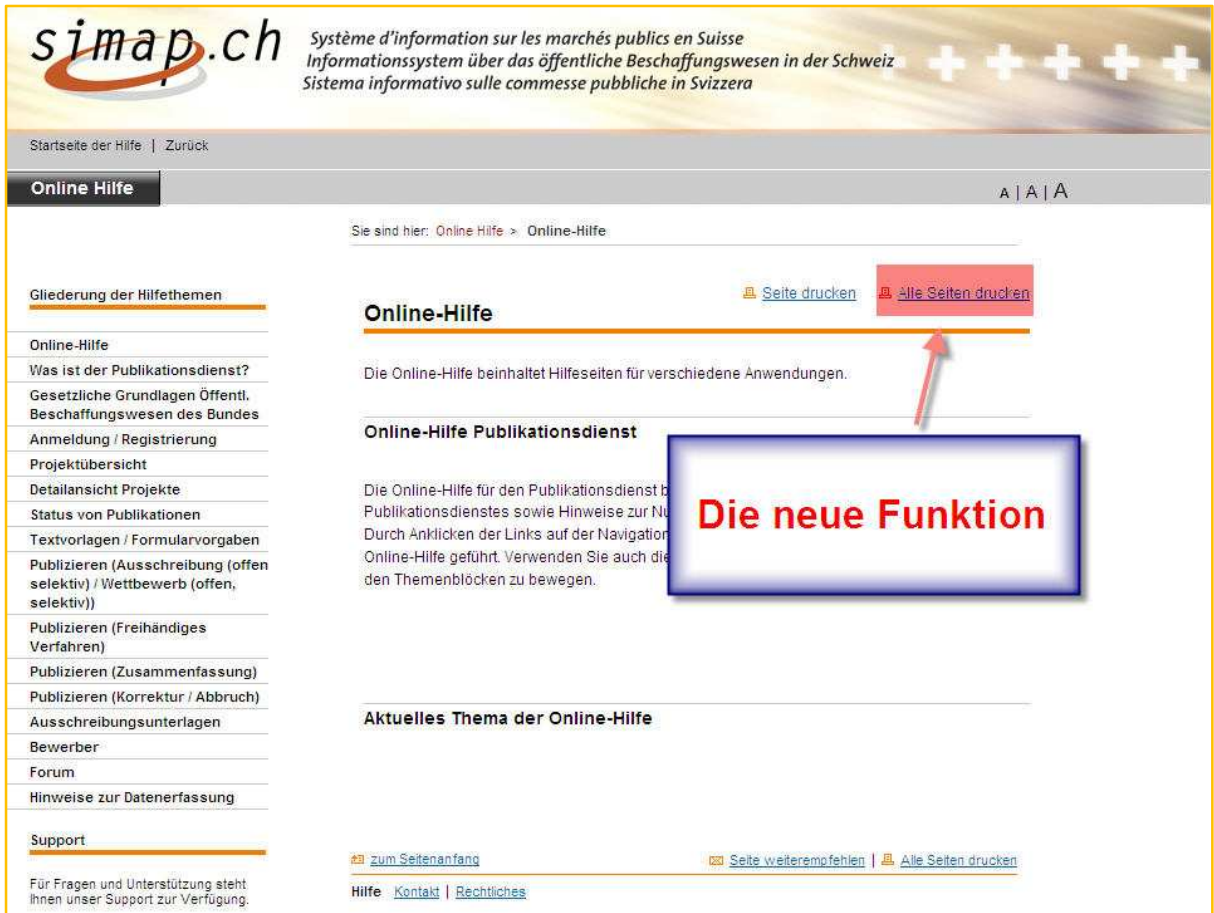

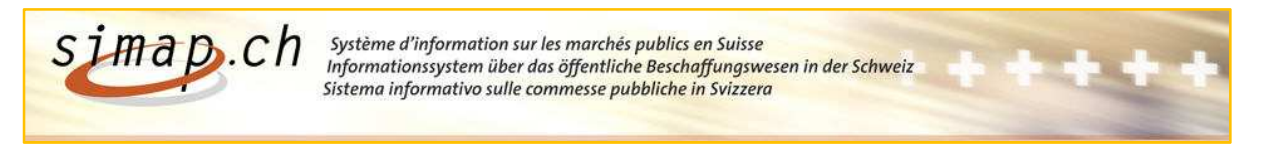

## **2) Das Registrierungsformular für die Beschaffungsstellen wurde verbessert.**

Im Bereich "Auftraggeber" sind zwei neue Profilarten verfügbar, die der kantonalen bzw. kommunalen Ebene unterstehen. Dies sind:

- Andere Träger kantonaler Aufgaben (z.B. Regionales Transportunternehmen)

- Andere Träger kommunaler Aufgaben (z.B. Städtische Elektrizitätswerke)

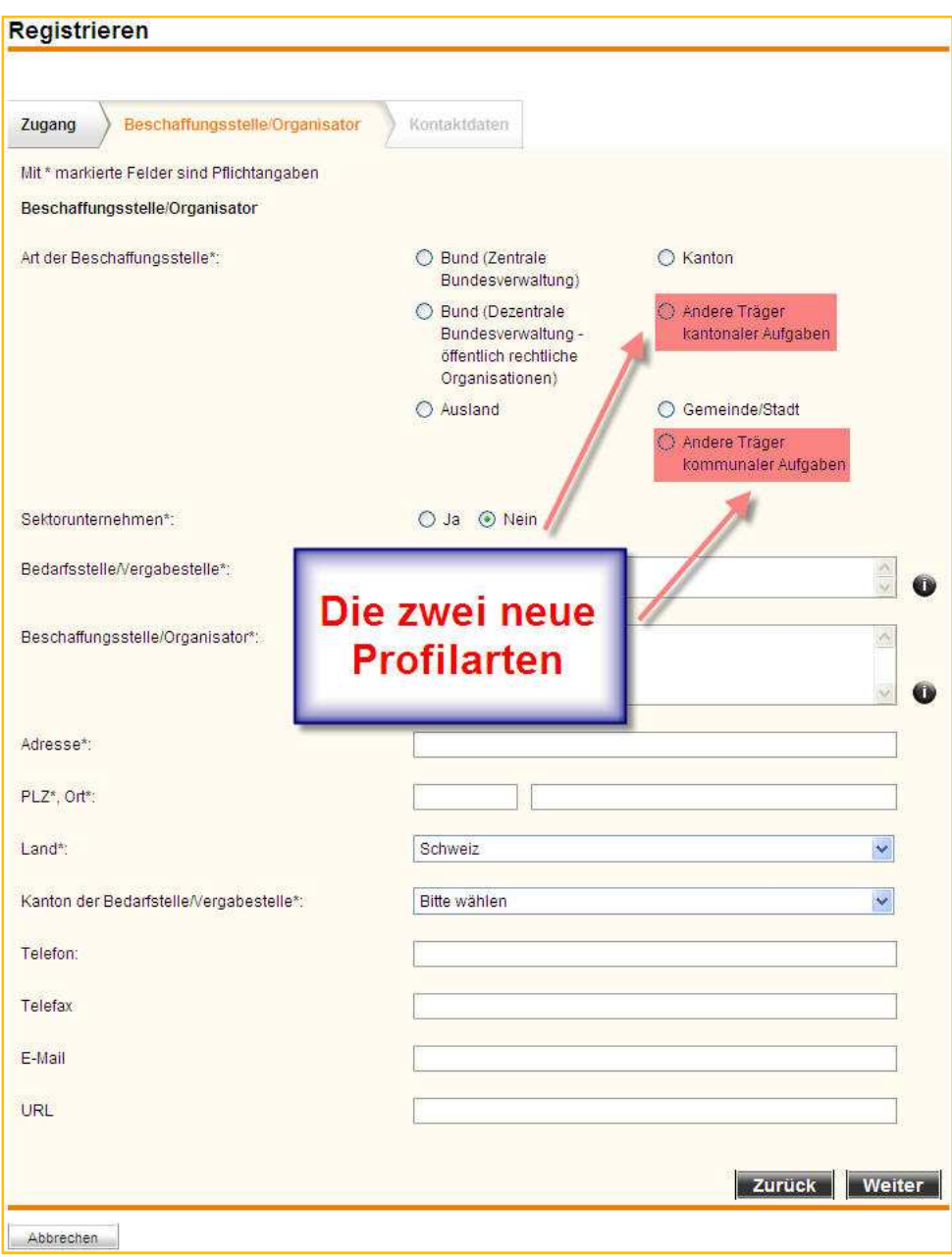

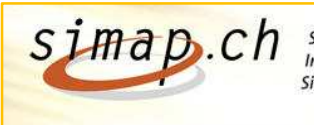

Système d'information sur les marchés publics en Suisse<br>Informationssystem über das öffentliche Beschaffungswesen in der Schweiz<br>Sistema informativo sulle commesse pubbliche in Svizzera

## **3) Verfügbarkeit der Veröffentlichungen**

Neue Publikationen sind ab 00.01 Uhr des Publikationsdatums auf der Plattform sichtbar und können recherchiert werden.

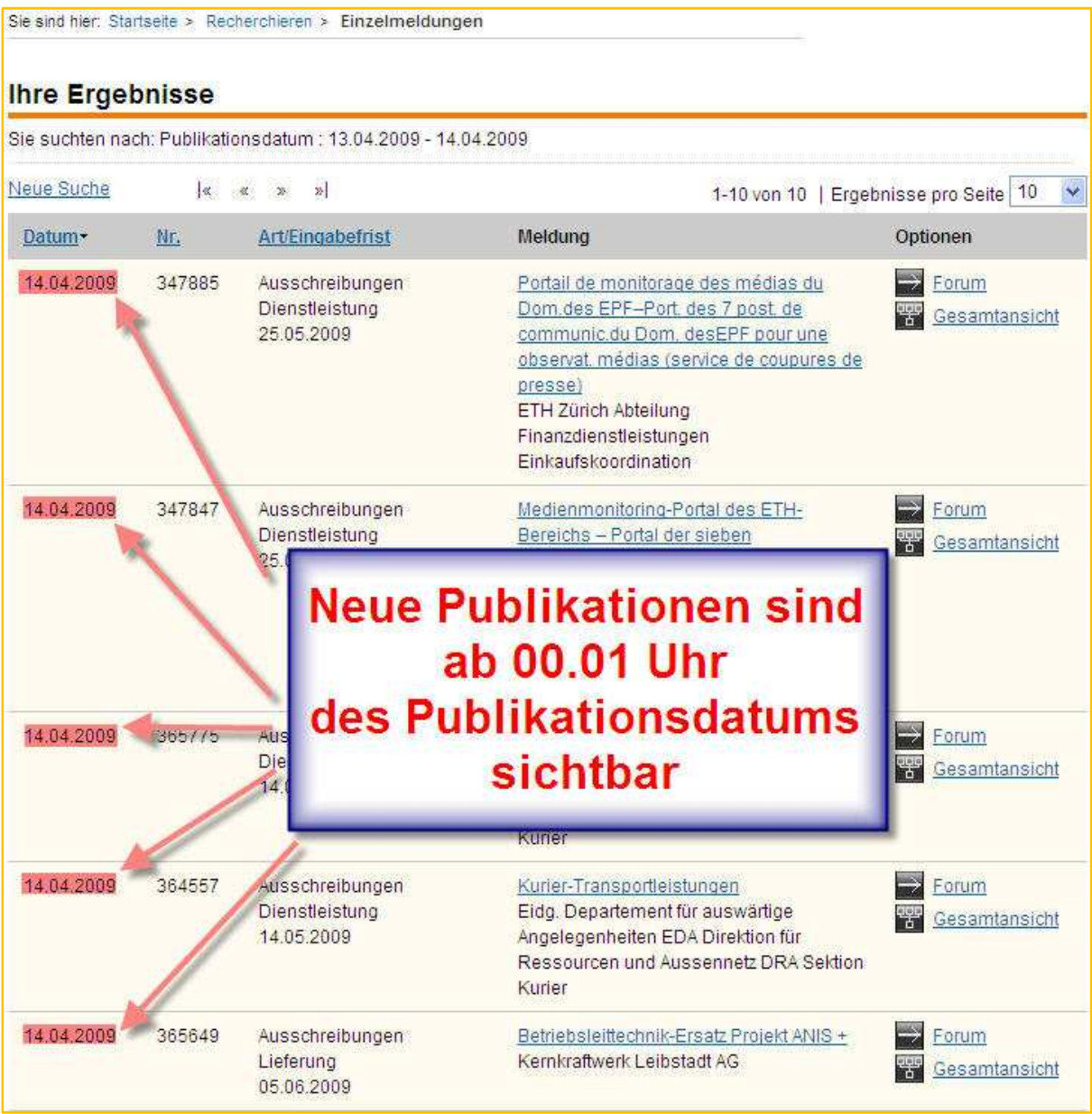